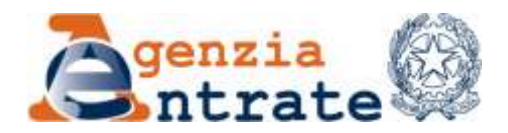

*Direzione Regionale Liguria \_\_\_\_\_\_\_\_\_\_\_\_\_\_*

*Ufficio Risorse Materiali*

Prot. 2010/ 10132

#### *OGGETTO*: *Cessione a titolo gratuito di apparecchiature informatiche*

L'Agenzia delle Entrate, Direzione Regionale della Liguria intende cedere **n. 410 Personal Computer, n. 33 Personal Computer portatili, n. 104 stampanti ed altre attrezzature hardware non più utilizzabili per le attività dell'Agenzia**.

Rilevato che le apparecchiature potrebbero risultare ancora idonee per altri enti, l'Agenzia delle Entrate effettuerà la cessione delle stesse a titolo gratuito agli enti che ne faranno richiesta.

Le tipologie, l'ubicazione e i dati tecnici essenziali delle apparecchiature sono riportati nell'allegato 1.

Il responsabile del procedimento è Marco Serpico, Capo Ufficio Risorse Materiali della Direzione Regionale della Liguria.

La richiesta di partecipazione potrà essere inviata esclusivamente tramite un messaggio di Posta Elettronica Certificata (PEC) alla casella [cessionigratuite@pce.agenziaentrate.it](mailto:cessionigratuite@pce.agenziaentrate.it) dalle ore 12:00 del giorno **19 maggio 2010** alle ore 12.00 del giorno **21 maggio 2010**. La casella PEC non sarà attiva fuori da questo intervallo temporale; pertanto qualunque messaggio inviato prima o dopo le date specificate sarà respinto al mittente.

Tutti gli istituti scolastici pubblici, gli enti e organismi pubblici e gli enti non-profit (anche privati) possono partecipare alla selezione.

Se l'ente richiedente è sprovvisto di PEC, potrà utilizzare per l'invio anche l'indirizzo di un terzo soggetto (es. privati cittadini, comuni, commercialisti). Nel caso in cui da uno stesso indirizzo di PEC vengano inviate richieste per più enti, ciascuna di esse dovrà essere inviata separatamente dalle altre. Nel caso in cui siano inviate più richieste per lo stesso codice fiscale, sarà considerata valida solo l'ultima inviata in ordine cronologico.

Per effettuare la richiesta è **necessario** utilizzare l'applicativo "**Fenice**", scaricabile dal sito [http://www.agenziaentrate.it/,](http://www.agenziaentrate.it/) nella sezione "Agenzia – Gare".

Utilizzando detto software si inseriranno tutti i dati necessari ai fini della partecipazione. Il codice della presente gara è "GE1005".

L'e-mail di richiesta dovrà avere come **oggetto** "GE1005" e contenere **in allegato** il file generato dal citato applicativo.

**Non saranno ritenute valide né riceveranno risposta richieste pervenute in forma diversa dalla Posta Elettronica Certificata, richieste che non contengano l'allegato previsto o il codice indicato in oggetto, né tantomeno messaggi di altro tipo (per es. domande di chiarimenti).**

Si ricorda che la Posta Elettronica Certificata **non è** assimilabile alla posta elettronica tradizionale. Non è tecnicamente possibile inviare richieste a una casella PEC utilizzando una normale casella di posta elettronica (anche istituzionale). In particolare si precisa che, per gli istituti scolastici, gli indirizzi di posta elettronica della forma [codice\\_istituto@istruzione.it](mailto:codice_istituto@istruzione.it) forniti dal MIUR **non** sono indirizzi di PEC.

L'assegnazione sarà effettuata utilizzando i seguenti **criteri di priorità** decrescente:

- 1) istituti scolastici pubblici;
- 2) altri enti e organismi pubblici (enti locali, strutture sanitarie, forze dell'ordine, Croce Rossa Italiana, ecc.);
- 3) enti pubblici e privati, appartenenti a una delle seguenti categorie (non in ordine di priorità):
	- associazioni ed enti senza fini di lucro iscritti nell'apposito registro  $\bullet$ associazioni;
	- fondazioni e altre istituzioni di carattere pubblico o privato con personalità giuridica, senza fini di lucro;
	- associazioni non riconosciute, di cui all'art. 36 C.C., che siano dotate di  $\bullet$ proprio strumento statutario dal quale sia possibile in modo inequivocabile desumere l'assenza di finalità lucrative;
	- organismi di volontariato di protezione civile iscritti negli appositi registri, operanti in Italia o all'estero per scopi umanitari;
	- altri enti e organismi, non compresi nei punti precedenti, la cui attività assuma le caratteristiche di pubblica utilità.

A parità di soddisfazione dei criteri suddetti, la graduatoria sarà ordinata mediante sorteggio basato sulla prima estrazione del Lotto successiva al termine ultimo di partecipazione: i dettagli tecnici relativi sono specificati nell'allegato 2.

La graduatoria sarà pubblicata sul sito Internet dell'Agenzia delle Entrate [\(http://www.agenziaentrate.it/\)](http://www.agenziaentrate.it/), nella sezione "Agenzia – Gare".

Le apparecchiature sono fornite nello stato di fatto e di diritto come l'Agenzia le possiede; non si garantisce l'assenza di difetti di funzionamento. Gli enti beneficiari della cessione non potranno perciò rivalersi nei confronti dell'Agenzia delle Entrate in caso di difettosità delle apparecchiature. L'Agenzia delle Entrate non fornirà alcun supporto di assistenza sulle apparecchiature cedute.

I personal computer potranno essere forniti privi di sistema operativo installato; non è infatti possibile assicurare che siano ancora disponibili le licenze Windows fornite dal costruttore, sebbene esse siano generalmente presenti.

Gli enti aggiudicatari della cessione saranno contattati in ordine di graduatoria. In tale sede dovranno essere specificate le preferenze in merito alla tipologia e alla quantità di apparecchiature desiderate (per un massimo di 10 apparecchiature totali) e sarà concordata una data per il ritiro delle apparecchiature con un preavviso di almeno 7 giorni lavorativi.

Il ritiro dovrà essere effettuato personalmente dai beneficiari presso le sedi ove sono fisicamente ubicate le apparecchiature; **non saranno possibili spedizioni**. Le operazioni e i costi di ritiro e di imballaggio delle apparecchiature saranno a carico dell'ente beneficiario.

**In occasione del ritiro** dovranno essere prodotti i seguenti documenti:

- delega firmata dell'ente o organismo di appartenenza;
- documento di riconoscimento del delegato;
- ove necessario, documentazione comprovante la veridicità di quanto dichiarato in sede di domanda: iscrizione al registro associazioni, iscrizione al registro di protezione civile, statuto associativo che attesti l'assenza di finalità lucrative.

Nel caso in cui il beneficiario non si presenti per il ritiro nella data concordata, decadrà il suo diritto sui beni attribuiti, che saranno riassegnati mediante scorrimento della graduatoria.

L'invio della richiesta di cessione presuppone la piena accettazione di queste condizioni.

Ai sensi e per gli effetti dell'art.13 del D.Lgs. 196/2003, i dati comunicati insieme all'invio della richiesta saranno utilizzati per le sole attività afferenti al presente bando e non saranno oggetto di diffusione se non ai soli fini statistici e comunque in forma anonima. Il titolare del trattamento dei dati è il responsabile del procedimento.

Per ulteriori informazioni, è possibile scrivere all'indirizzo di posta elettronica (non-PEC) [dr.liguria.approvigionamento@agenziaentrate.it](mailto:dr.liguria.approvigionamento@agenziaentrate.it) entro e non oltre il giorno 18/05/2010 *(attenzione: questa non è una casella di PEC e quindi non potrà rispondere a eventuali richieste inviate via PEC)*.

Genova, 16 aprile 2010

IL RESPONSABILE DEL PROCEDIMENTO (Marco Serpico)

Mercoferfie

Allegati n. 2:

- 1. Quantità, ubicazione e dati tecnici essenziali delle apparecchiature
- 2. Criteri di sorteggio

# **Allegato 1: Quantità, ubicazione e dati tecnici essenziali delle apparecchiature**

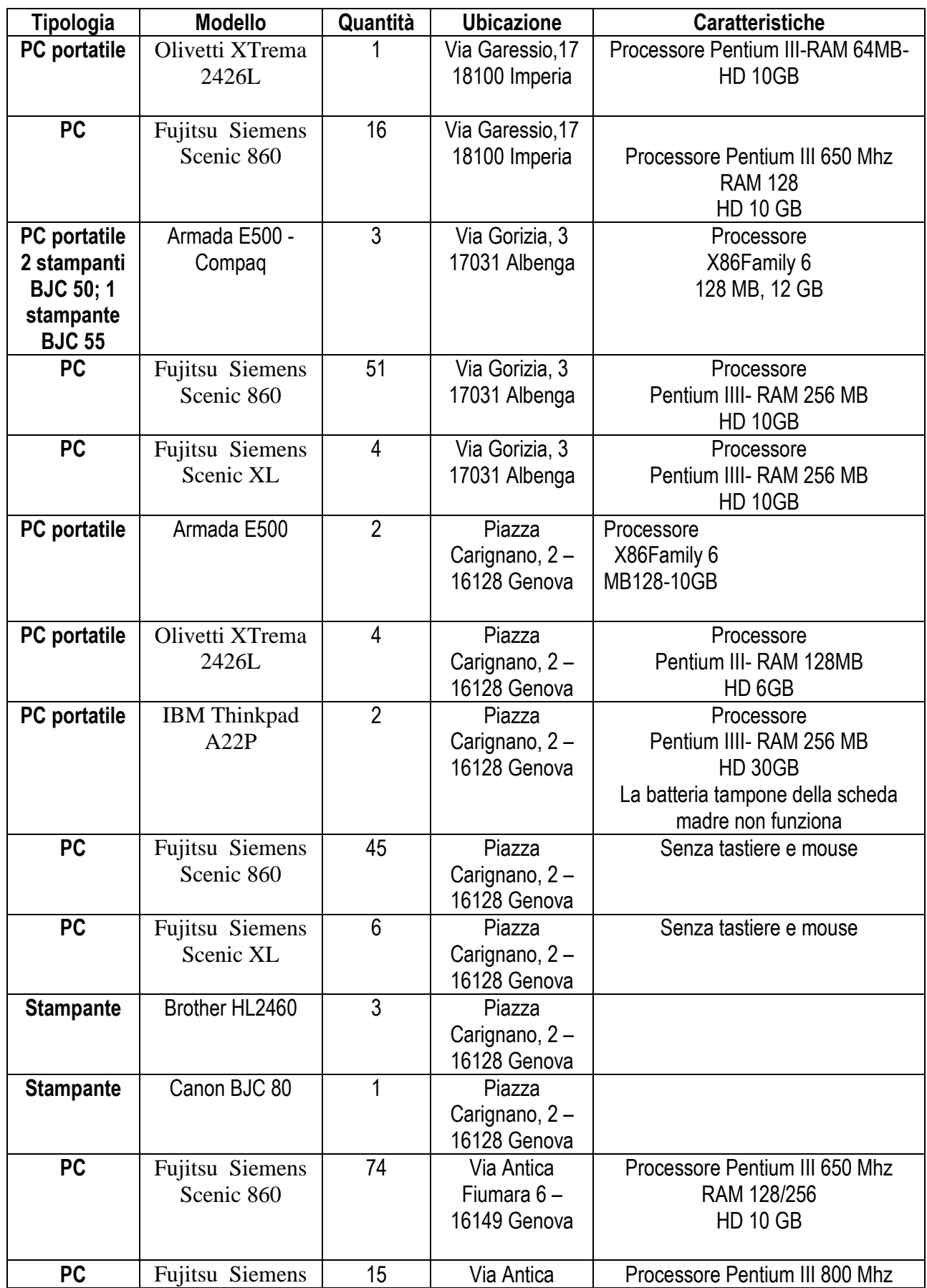

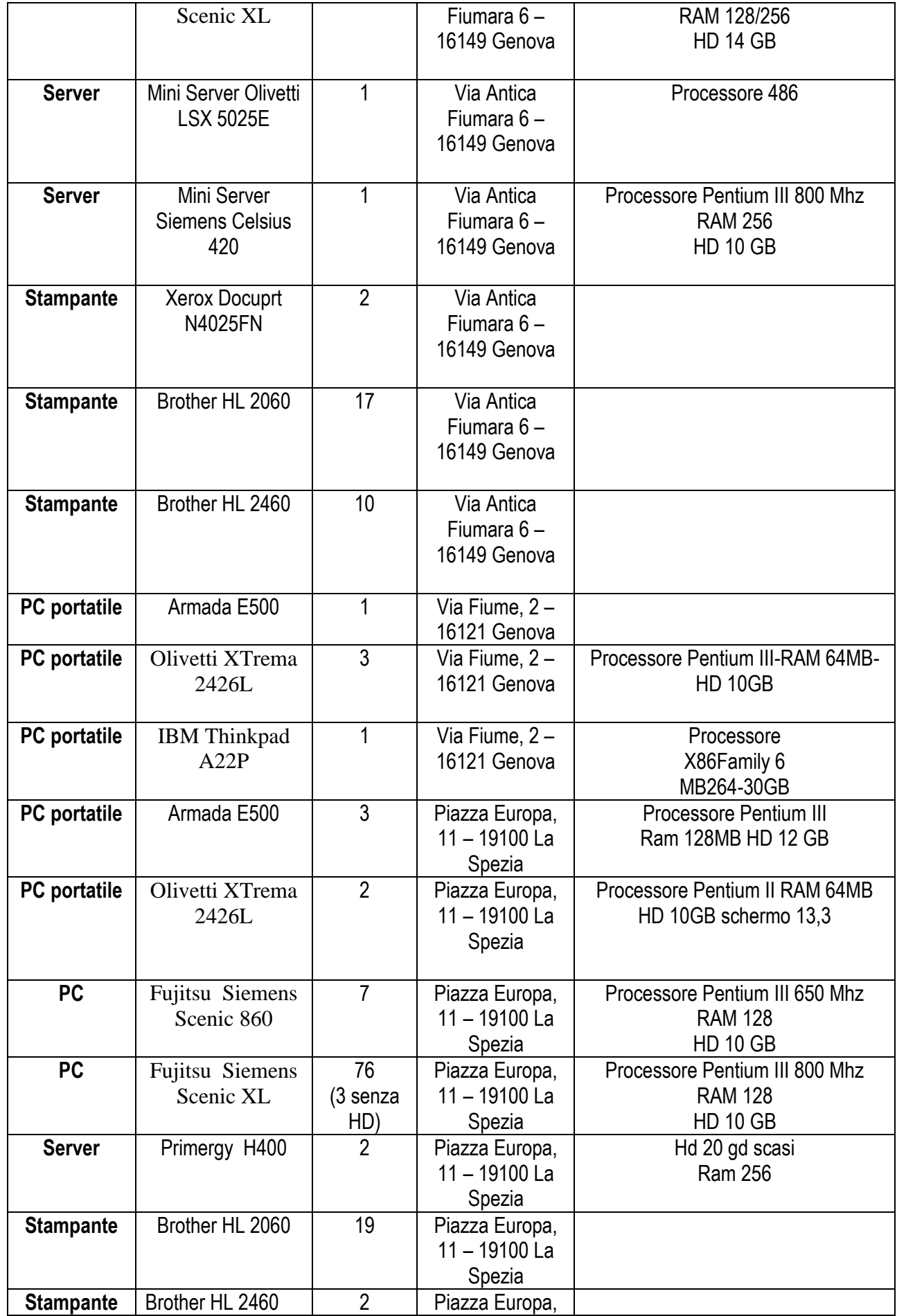

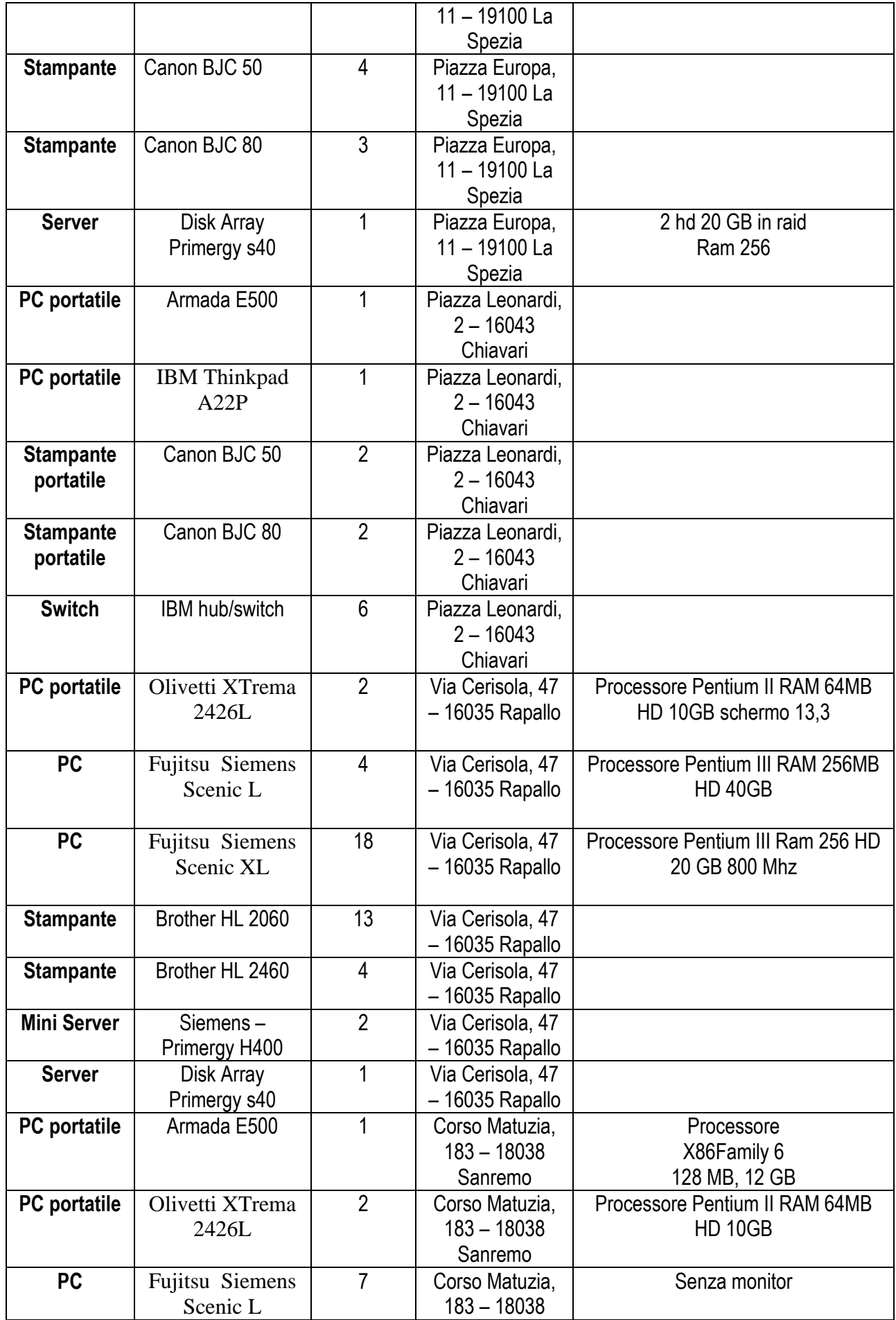

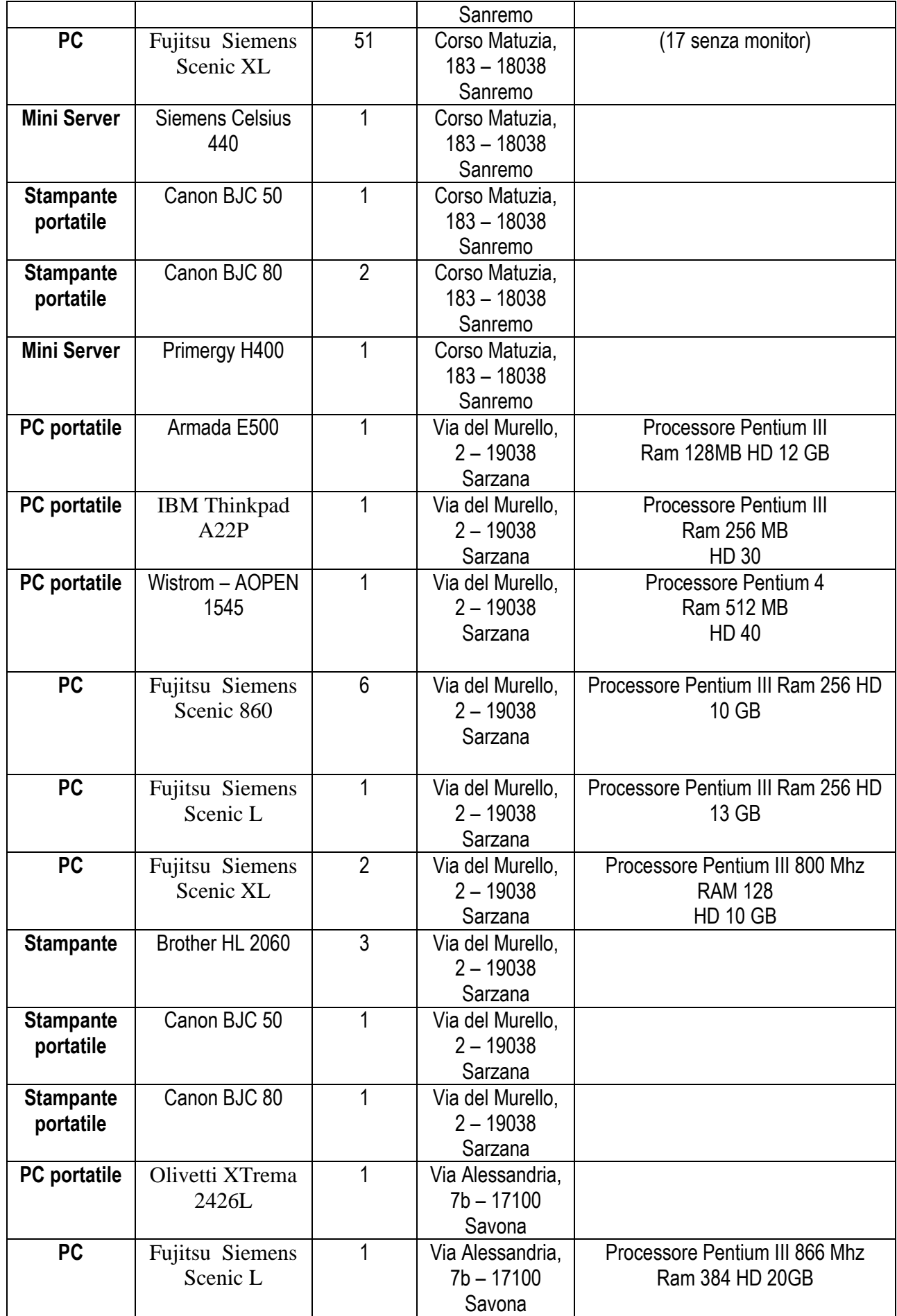

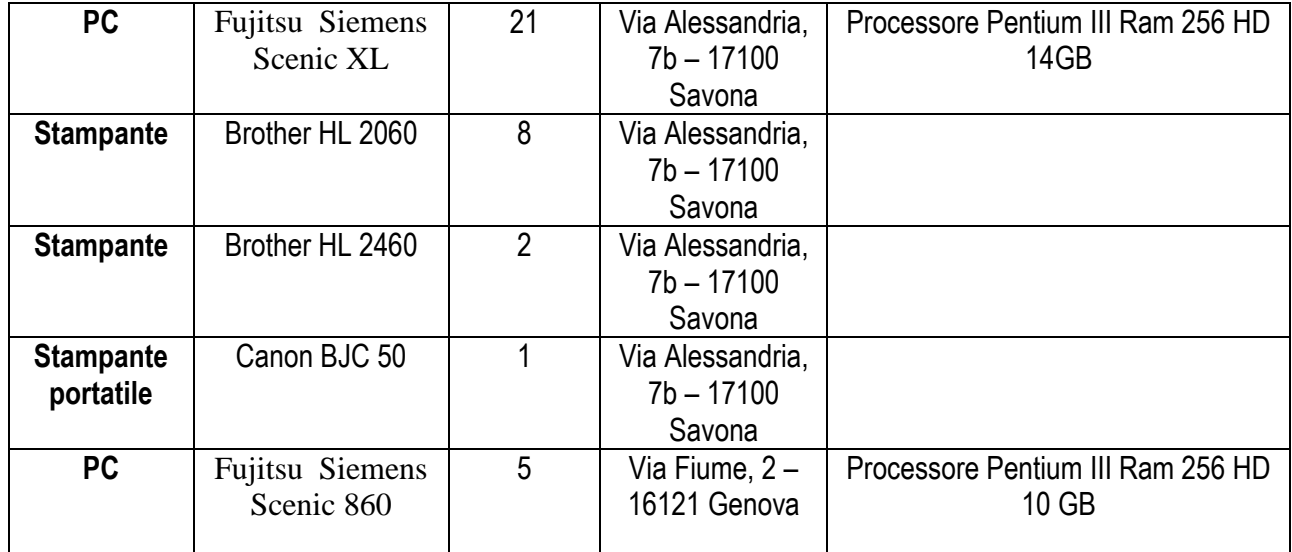

#### **Allegato 2: Criteri di sorteggio**

Al momento della formulazione della domanda attraverso l'applicativo "Fenice", sarà necessario indicare **3 numeri diversi compresi tra 1 e 90**. Un **quarto numero sarà generato automaticamente** dall'applicativo a partire dal Codice Fiscale del richiedente.

Questi numeri serviranno per ordinare la graduatoria delle richieste aventi la medesima priorità. Essi saranno infatti confrontati con i primi quattro numeri del lotto estratti sulla **Ruota Nazionale** nella **prima estrazione successiva alla scadenza del termine ultimo** per la presentazione della domanda. Chi si sarà avvicinato di più ai numeri estratti, presi nell'ordine, avrà il posto migliore in graduatoria.

### *Dati tecnici:*

Chiamando *n1,…,n<sup>4</sup>* i primi quattro numeri estratti sulla Ruota Nazionale e *r1,…,r<sup>4</sup>* i numeri scelti dal richiedente, definendo *mod* come l'operatore che restituisce il resto della divisione intera (in senso euclideo: se *d* è il divisore, il resto sarà compreso tra 0 e *d-1*) e *min* come la funzione che restituisce il valore minimo tra due specificati, otterremo i seguenti valori:

```
D_1 = min((n_1 - r_1) mod 90, (r_1 - n_1) mod 90)D_2 = min((n_2 - r_2) mod 90, (r_2 - n_2) mod 90)D_3 = min((n_3 - r_3) mod 90, (r_3 - n_3) mod 90)D_4 = min((n_4 - r_4) mod 90, (r_4 - n_4) mod 90)
```
Questi quattro risultati saranno combinati mediante la seguente formula per ottenere il punteggio in graduatoria:

## $P = D_1 \cdot 46^3 + D_2 \cdot 46^2 + D_3 \cdot 46 + D_4$

La graduatoria tra tutte le richieste aventi la medesima priorità sarà effettuata in ordine di valori di *P* crescenti.

Il quarto numero delle richieste è generato automaticamente dall'applicativo, sommando a modulo 90 (+1) i codici ASCII dei caratteri (maiuscoli) che compongono il **Codice Fiscale** del richiedente (attenzione: per gli istituti scolastici, al posto del Codice Fiscale si utilizzerà il **Codice Meccanografico** dell'istituto).

Chiamando *ASC(x)* la formula che restituisce il codice ASCII di un carattere *x*, e chiamando C*1,…,C<sup>k</sup>* i *k* caratteri di cui è composto il Codice Fiscale, *r<sup>4</sup>* sarà generato quindi dalla seguente formula:

$$
r_4 = \left( \left( \sum_{i=1}^k ASC(C_i) \right) \mod 90 \right) + 1
$$

Nel caso in cui il numero risultante corrisponda a uno dei 3 numeri scelti dal richiedente, sarà generato in automatico il numero immediatamente successivo (il numero successivo al 90 è l'1).